## **Worksheet #33: MPI send and receive**

```
1. int a[], b[];
2. ...
3. if (MPI.COMM_WORLD.rank() == 0) {
4. MPI.COMM_WORLD.Send(a, 0, 10, MPI.INT, 1, 1);
5. MPI.COMM_WORLD.Send(b, 0, 10, MPI.INT, 1, 2);
6. }
7. else {
8. Status s2 = MPI.COMM_WORLD.Recv(b, 0, 10, MPI.INT, 0, 2);
9. Status s1 = MPI.COMM WORLD.Recv(a, 0, 10, MPI INT, 0, 1);
10. System.out.println("a = " + a + " ; b = " + b);11.}
12. ...
In the space below, indicate what values you expect the print statement in 
Name: ___________________ Netid: ___________________
```
**line 10 to output, assuming that the program is executed with two MPI processes.**

**20**

**COMP 322, Spring 2015 (V.Sarkar, E.Allen)**

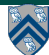